n

### **Headings**

Setext-Style: Header 1 Header 2 ======= ----------

**Phrase Emphasis** \*italic\* or \_italic\_ \*\*bold\*\*  $or$  \_\_bold\_\_

**Horizontal Rules** Three or more dashes or asterisks.  $- -$  or  $* * *$  or  $- -$ 

atx-Style (Closing #'s are optional): # Header 1 # ## Header 2 ## ### Header 3 ###  $\# \# \# \#$  Header 4 ##### Header 5 ###### Header 6

[id]: /path/to/img.jpg "Title" [1]: /path/myimage.jpg "My Image"

## **Manual Line Breaks**

> \* You can quote a list.  $> *$  Etc.

End a line with two or more spaces: Roses are red, Violets are blue.

#### **Images**

spans are delimited by backticks: 4874</code> You can include literal backticks like `` `this` ``.

Inline (titles are optional): ![alt text](/path/img.jpg) ![alt text](/path/img.jpg "Title")

Reference-style: ![alt text][id]

## **Blockquotes**

E-mail-style angle brackets are used for blockquotes and can be nested.

- > An example, single level.
- >> A nested blockquote.
- > ### Headers in blockquotes

>

## **Code Spans**

## **Automatic Links**

For creating automatic links for URLs and e-mail addresses: <http://www.example.com"> will turn into:

<a href="http://www.example.com">http://www. example.com</a>

Email addresses will be HEX encoded

## **Preformatted Code Blocks**

Indent every line of a code block by at least 4 spaces or 1 tab, and use a colon at the end of the preceding paragraph: This is a normal paragraph:

 This is a preformatted code block.

Preceded by a space, the colon disappears :

 This is a preformatted code block.

## **Lists**

Ordered, without Paragraphs (note that the order of the numbers is not important as the output will be in standard <ol><li>item 1</li><li>item 2</li></ol> format): 1. Foo

2. Bar

Unordered, with Paragraphs (optionally can use dashes, plus signs or asterisks): \* A list item.

With multiple paragraphs.

\* Bar

#### **Nested Lists**

- \* Millimeters
	- \* Centimeters
- \* Pixels
	- 1. Ems 2. Points
	- \* Picas
- 3. Inches
- \* Kilometers

## **Links**

Inline links: An [example](http://url.com/ "title")

Reference-style links (titles are optional): An [example][id]. Then, anywhere else in the document, define the link:

[www.daringfireball.net/projects/markdow](http://www.daringfireball.net/projects/markdown) by John Gruber **1.0.1** by John Gruber

## **Backslash Escape Characters**

Markdown provides backslash escapes for the following:

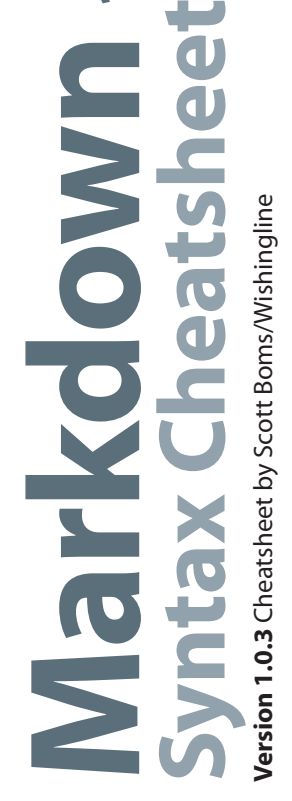

For example,

\\* these would be listeral asterisks\\*

# **Adding Markdown to Your MT Templates**

To add Markdown to your [MovableType](http://www.movabletype.org) installation, you must first place a copy of the Markdown.pl file into your "plugins" folder. This will add the "Markdown" option within the Text Formatting drop-down menu list. If you have also installed the "SmartyPants" plug-in, you will also have a second option labelled, "Markdown with SmartyPants". To add the formatting capabilities to your templates, you must place two additional tags into each template. The suggested placement is just inside the <body> tags of your template file(s).

The tags are: <MTMarkdownOptions output="html"> and </MTMarkdownOptions>. The output options are: 'html', 'html4' and 'raw', each producing different results. The default option is to output XHTML, but you can use the html4 and raw options to output HTML 4 code or raw which will output the standard Markdown-formatted text.

#### **Philosophy**

Markdown is intended to be as easy-to-read and easy-to-write as is feasible. Readability, however, is emphasized above all else. A Markdown-formatted document should be publishable as-is, as plain text, without looking lik been marked up with tags or formatting instructions. While Markdown's syntax has been influenced by several existing text-to-HTML filters - including Setext, atx, Textile, reStructuredText, Grutatext, and EtText - the sing source of inspiration for Markdown's syntax is the format of plain text email. To this end, Markdown's syntax is comprised entirely of punctuation characters, which punctuation characters have been carefully chosen so as t what they mean. E.g., asterisks around a word actually look like \*emphasis\*. Markdown lists look like, well, lists. Even blockquotes look like quoted passages of text, assuming you've ever used email.

[id]: http://wwww.daringfireball.com/ "Title"

- \ backslash ` backtick \* asterisk \_ underscore
- {} curly braces [] square brackets
- () paranthases
- # hash mark
- + plus sign
- minus sign (hyphen)
- . dot
- ! exclamation mark